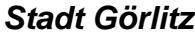

 $\overline{\Gamma}$ 

 $\overline{\mathbb{L}}$ 

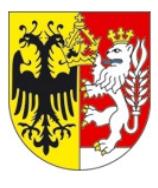

Maßnahmenummer: (wird vom Amt eingetragen)

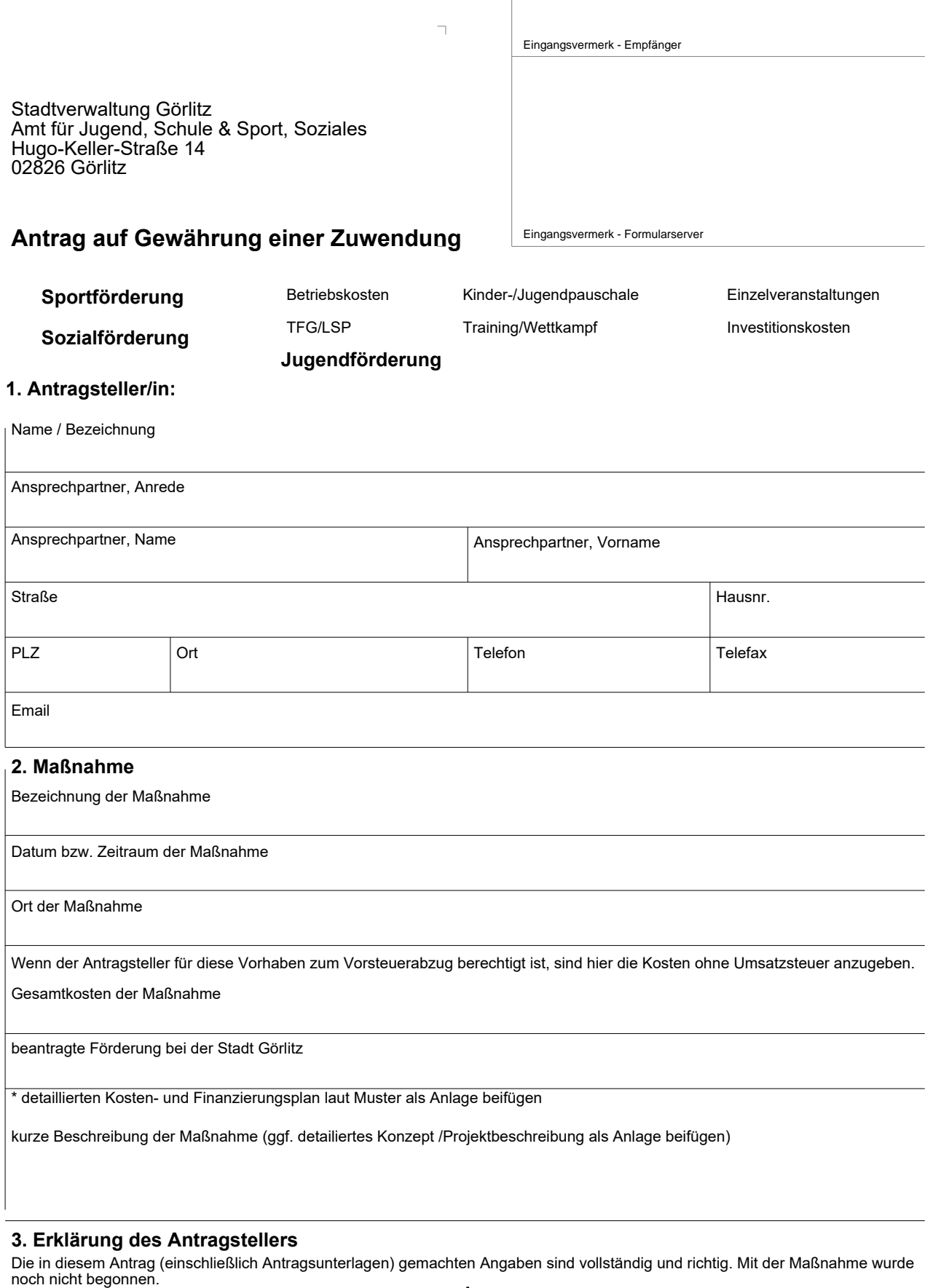

**Zutreffendes bitte ankreuzen!**

Felder zurücksetzen **Formular drucken**

Datum und Unterschrift des Antragstellers Stempel des Antragstellers

 $\overline{a}$